**Summary ofL/T/LT/TT-separation iterative procedure**

> Garth HuberAug 26, 2022

### **Pre-requisite: Stable and finalized data!**

- u **Before starting the L/T/LT/TT-separation procedure, it is essential that you have:**
	- **Final normalized yields (counts/mC) for all settings, with all efficiencies, livetimes, cryotarget, FADC-DT and other yield corrections tested for reliability over a wide rate range and applied**
	- **All kinematic offsets determined and finalized**
- $\blacksquare$  This is because it is essential that the one thing that is kept constant in the iterations is the experimental normalized yield and distributions.
- $\blacksquare$  If any subsequent changes are made to any part of the experimental distributions, the iteration procedure must be repeated to ensure the result remains self-consistent.
- $\blacksquare$  **Failure to respect this restriction will result in significant wasted time!**

#### **Pre-requisite –Choose a functional form**

- L. **The cross section varies across experimental acceptance.**
- L. **It is needed to choose a functional form that will reasonably take into account this variation.**
- L. Of course you don't know in advance what to choose, therein the uncertainty.
- L. All you can do is to make a choice, and start the iteration process with it.
- $\blacksquare$  Then you need to do tests to see if the functional dependence reproduces the variation of the data.
- $\mathcal{L}_{\mathcal{A}}$  If the tests fail, then you need to modify the functional form and try again until you get something that works better.

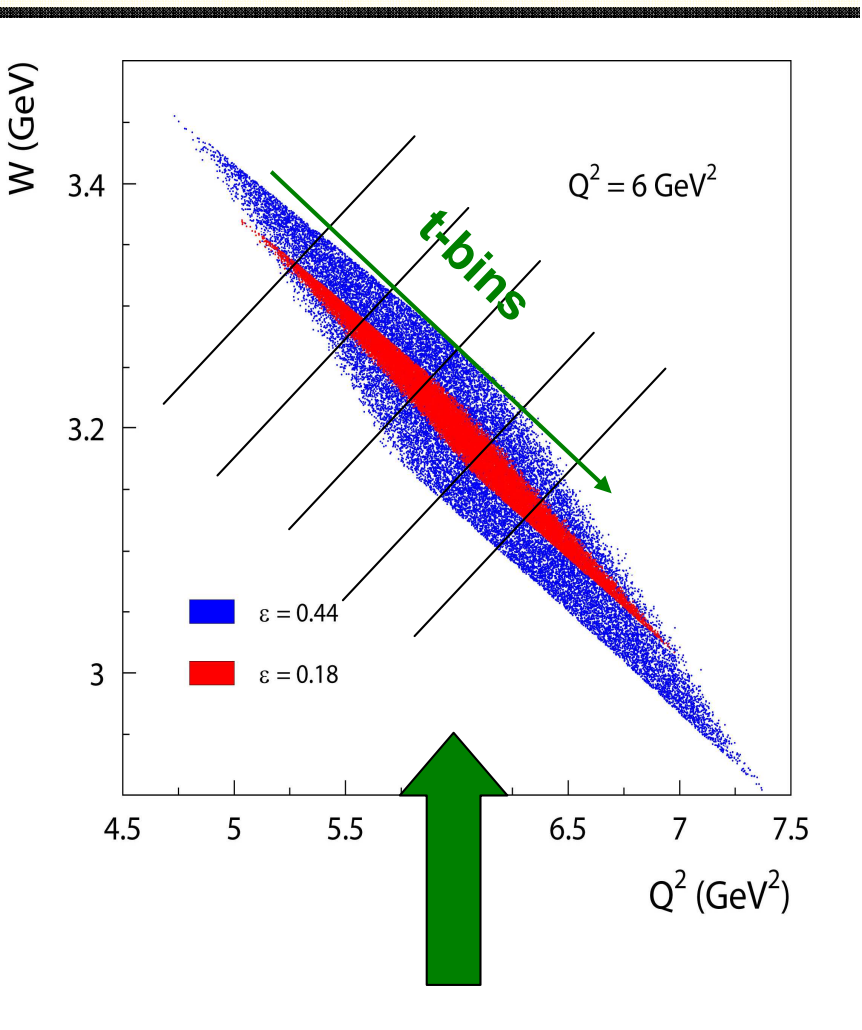

Each t bin has a different average value of W, Q $^2$ . **This dependence must be taken into account**

## **Example parameterization**

▖

4

### Replace physics\_pion.f with physics\_iterate.f in SIMC

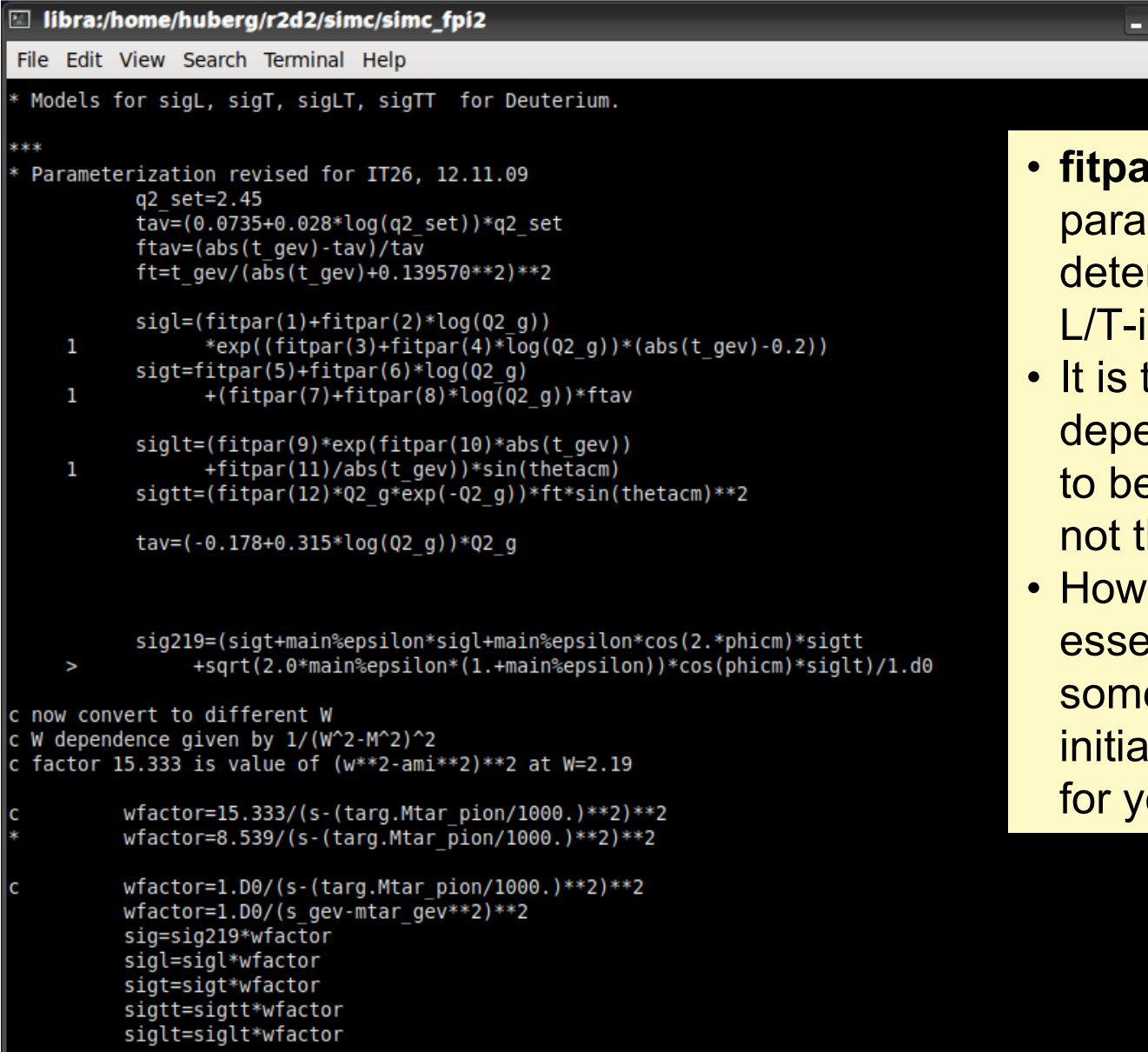

*ir()* is an array of free meters that will be mined as part of the teration process.

 $\square$   $\times$ 

- the functional dependence that needs e determined first, he parameters.
- ever, it is also essential that you make e good guesses of initial parameter values our first iteration.

## **It is crucial to keep organized**

- u **Each Q2,W should be done separately.**
- It is too much to expect the procedure to work globally, u **we only need to properly take into account the kinematic variation across a single diamond at a time.**
- Keep each iteration in a different directory, e.g. Q2\_xx/IT\_yy
- $\blacksquare$  Keep ALL output. Don't throw anything away!
- u ■ Example fitpar() for Q<sup>2</sup>=2.45 LD+ iteration #11

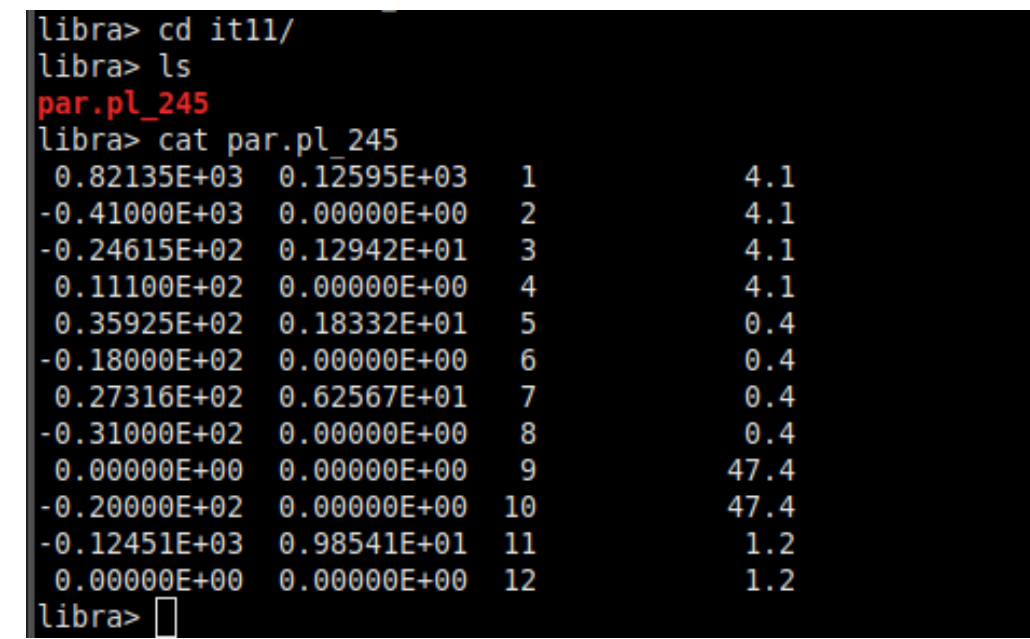

5

#### **Step 1 –SIMC distributions**

- ▊ Run SIMC for large number of events and generate distributions for spectrometer and physics variables using the functional form and fitpar() from previous page
- ▊ **Do this SETTING BY SETTING for given Q2,W** (example is iteration #11)

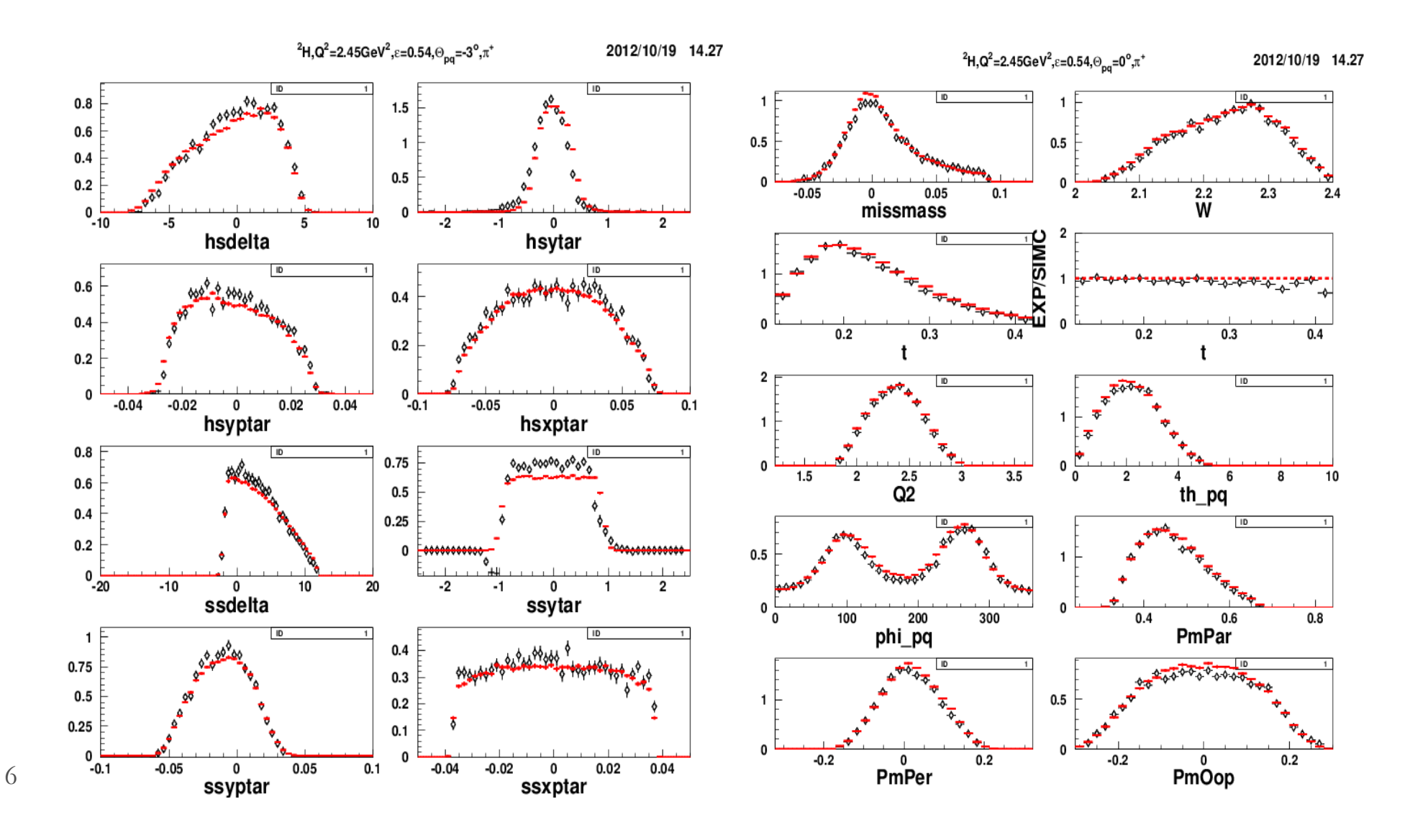

#### **Step 2 –Combine SHMS settings**

- **Add together Left, Center, Right SHMS settings at high and low E** Add together Left, Center, Right SHMS settings at high and low ε, **for each (W,Q for each (W,Q**
- **52 for each (W,Q<sup>2</sup>,t,φ,ε) bin for both Data and MC**<br> **Calculate statistical errors for each (W,Q<sup>2</sup>,t,φ,ε) b**  $^2$ ,t,φ,ε) bin
- <sup>2</sup>,t,φ,ε) bin
- Obtain Y<sub>exp</sub>, δY<sub>exp</sub>, Y<sub>sim</sub>, δY<sub>sim</sub>, R= Y<sub>exp</sub>/Y<sub>sim</sub>, δR for each (W,Q<sup>2</sup>,t,φ,ε<br>■ Data only have to be done once. MC has to be done every iteration.

#### **Step 3 –Calculate average kinematics**

- Need mean data values of W, Q 2 $^2$ , θ, ε for each t bin at high and low Need mean data values of W,  $Q^2$ , θ, ε for each t bin at high and low ε for both data and MC
- These values will differ slightly between high and low **Figure 1.5 These values will differ slightly between high and low**  $\epsilon$ **, and change** slightly as model is iterated
- $\blacksquare$  My recollection is that we took average of high and low  $\varepsilon$ <mark>ε values</mark>

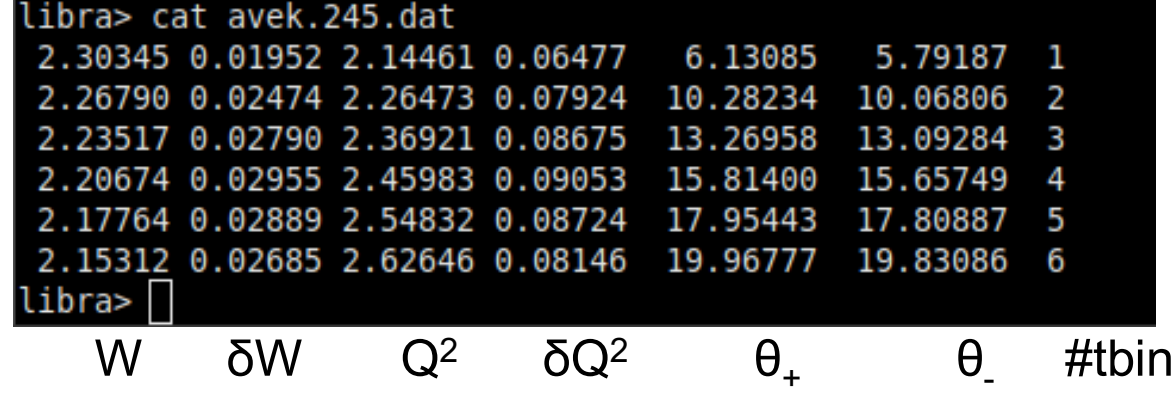

7

#### **Step 4a –Inspect and understand**

▖ Deviations between Data and MC usually are indicated as wiggles in R. We desire R≈1 over broad kinematic range

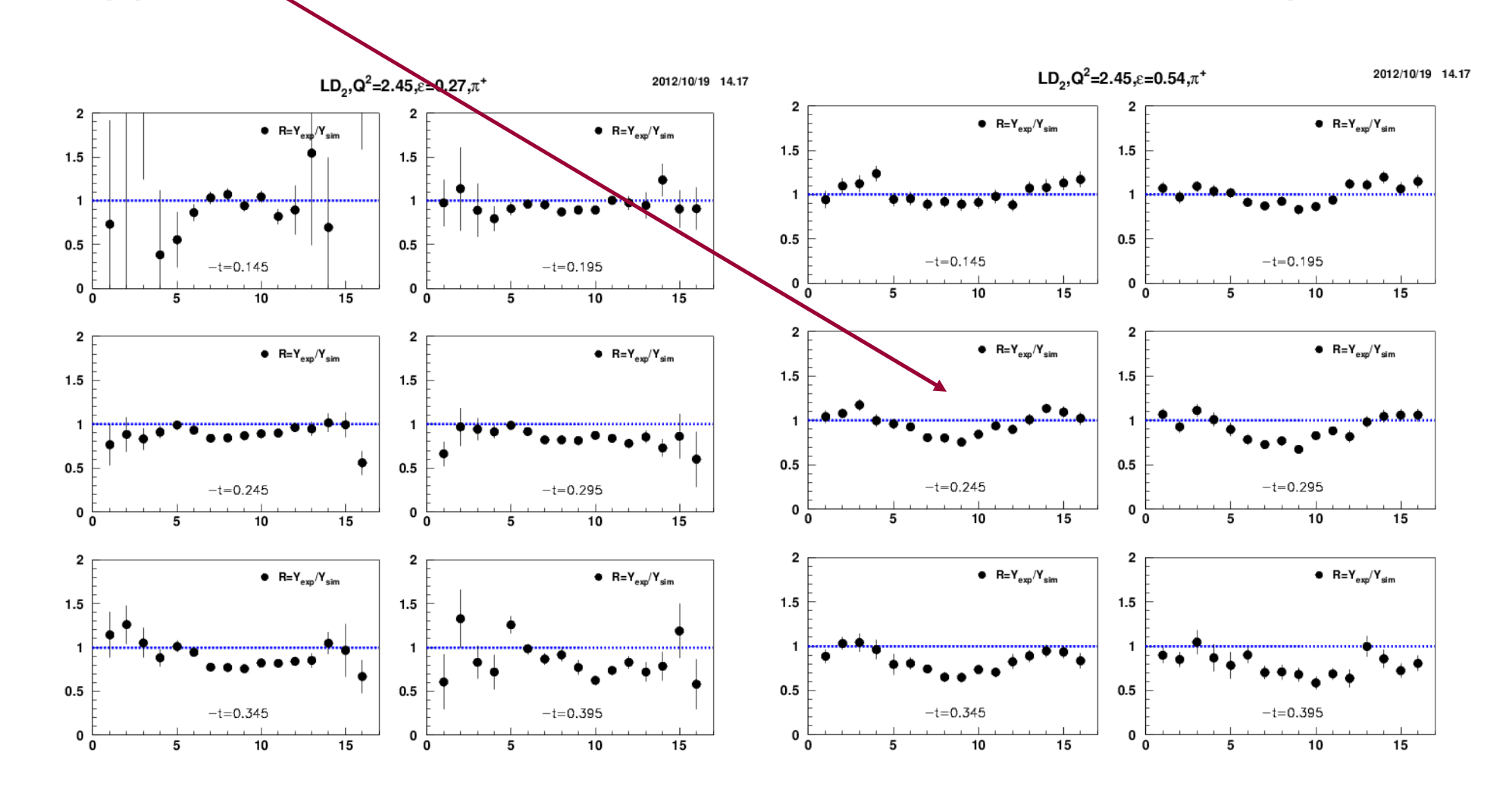

Example shown is iteration #11

#### **Step 4b –Inspect and understand**

- Deviations between Data and MC usually are indicated as wiggles in R. We desire R≈1 over broad kinematic range
	- Errors in W, Q2, t, φ dependence of SIMC model are indicated by too large/small value of R
	- •φ distributions for each tbin, subdivided into 8 θ\* bins (since LT, TT depend also on  $\theta^*$ )
	- Red lines are fits to make wiggles more clearly visible

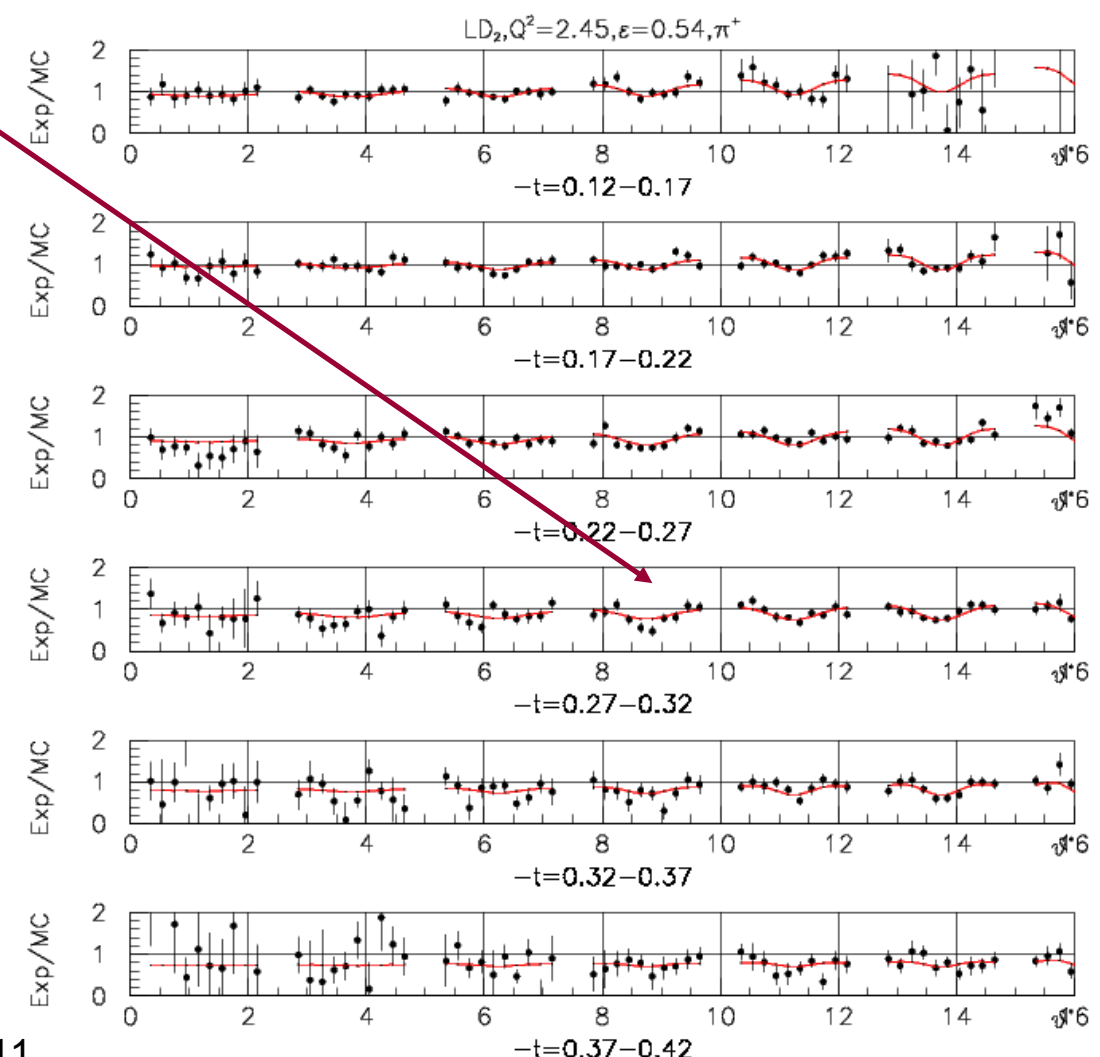

#### **Step 5 – Calculate unseparatedd2σ/dtdφ**

 $\blacksquare$  Using the fitpar() for the iteration, evaluate the model at average kinematics of the data for each t-bin

> were fitted. For all five t bins at every (central)  $Q^2$  setting,  $\phi$ -dependent cross sections were determined at both high and low  $\epsilon$  for chosen values of  $\overline{W}$ ,  $\overline{Q}^2$  (and corresponding values of  $\theta_{\pi}$  and  $\epsilon$ ) according to

$$
\sigma_{\exp}(\overline{W}, \overline{Q}^2, t, \phi; \overline{\theta}, \overline{\epsilon}) = \frac{\langle Y_{\exp} \rangle}{\langle Y_{\sin} \rangle} \sigma_{\text{MC}}(\overline{W}, \overline{Q}^2, t, \phi; \overline{\theta}, \overline{\epsilon}). \tag{14}
$$

The fitting procedure was iterated until  $\sigma_{\exp}$  changed by less than a prescribed amount (typically  $1\%$ ). A representative

### **Read over the text from Blok et al, PRC 78 (2008) 045202 very carefully!**

#### **Step 6 –Fit Rosenbluth Eqn**

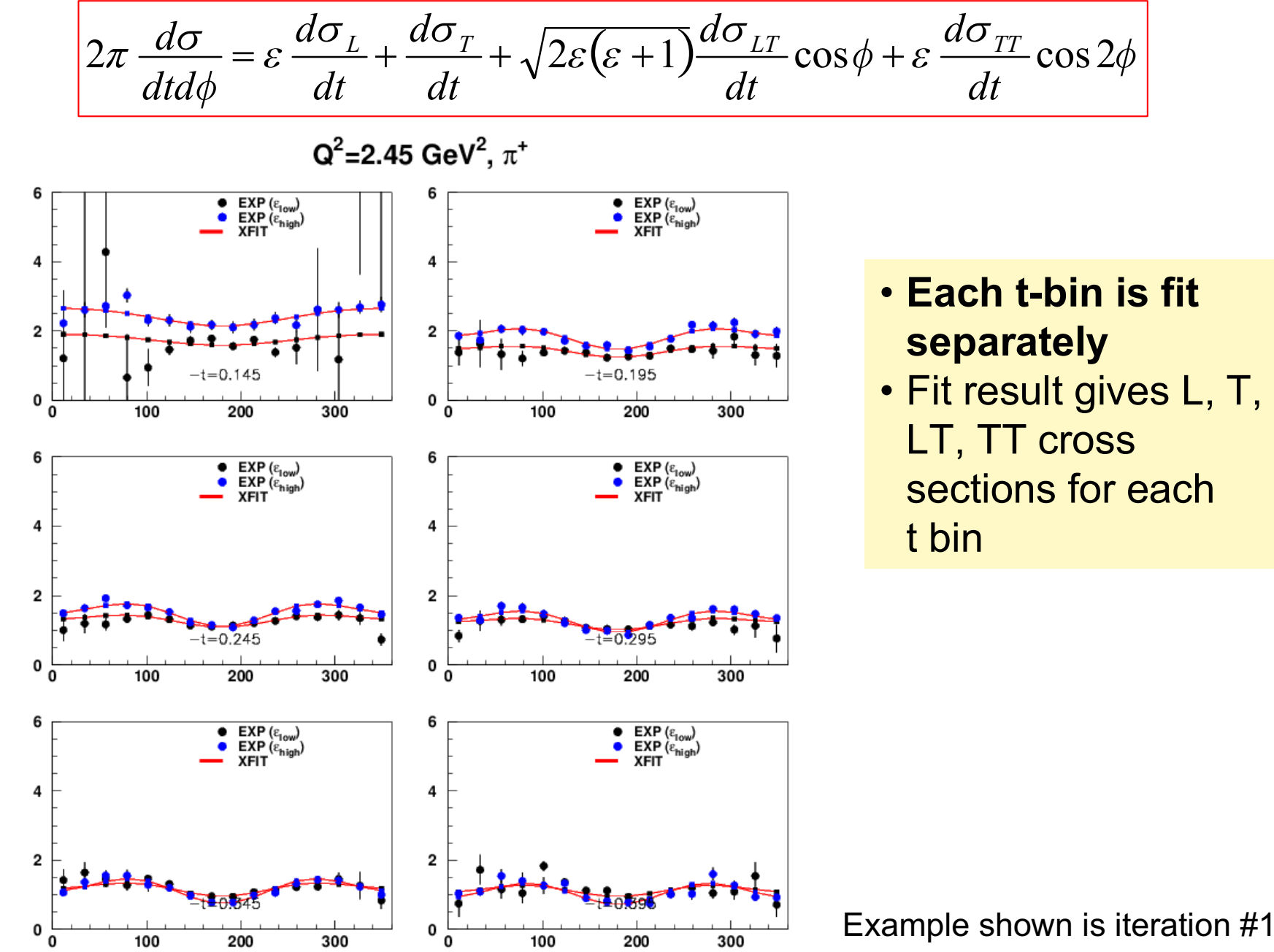

Example shown is iteration #11

#### **Step 7 –Fit L/T/LT/TT to get new fitpar()**

#### L. ■ Compare t-bins with each other

- L. Fit with physics iterate.f functions to give next iteration model parameters
- L. ■ Repeat steps 1-7 until separated cross sections are stable (change <1% from previous iteration)
- L. Do not rerun SIMC! Simply recalculate weight for each event.

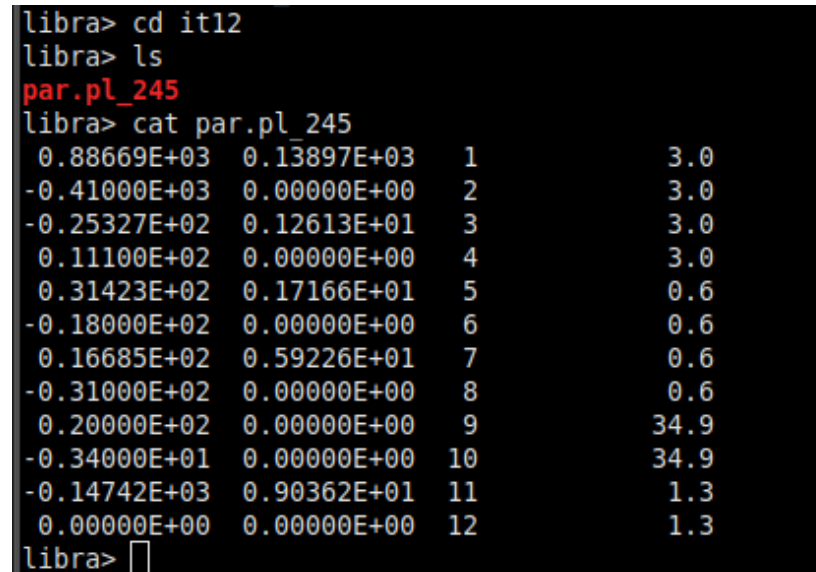

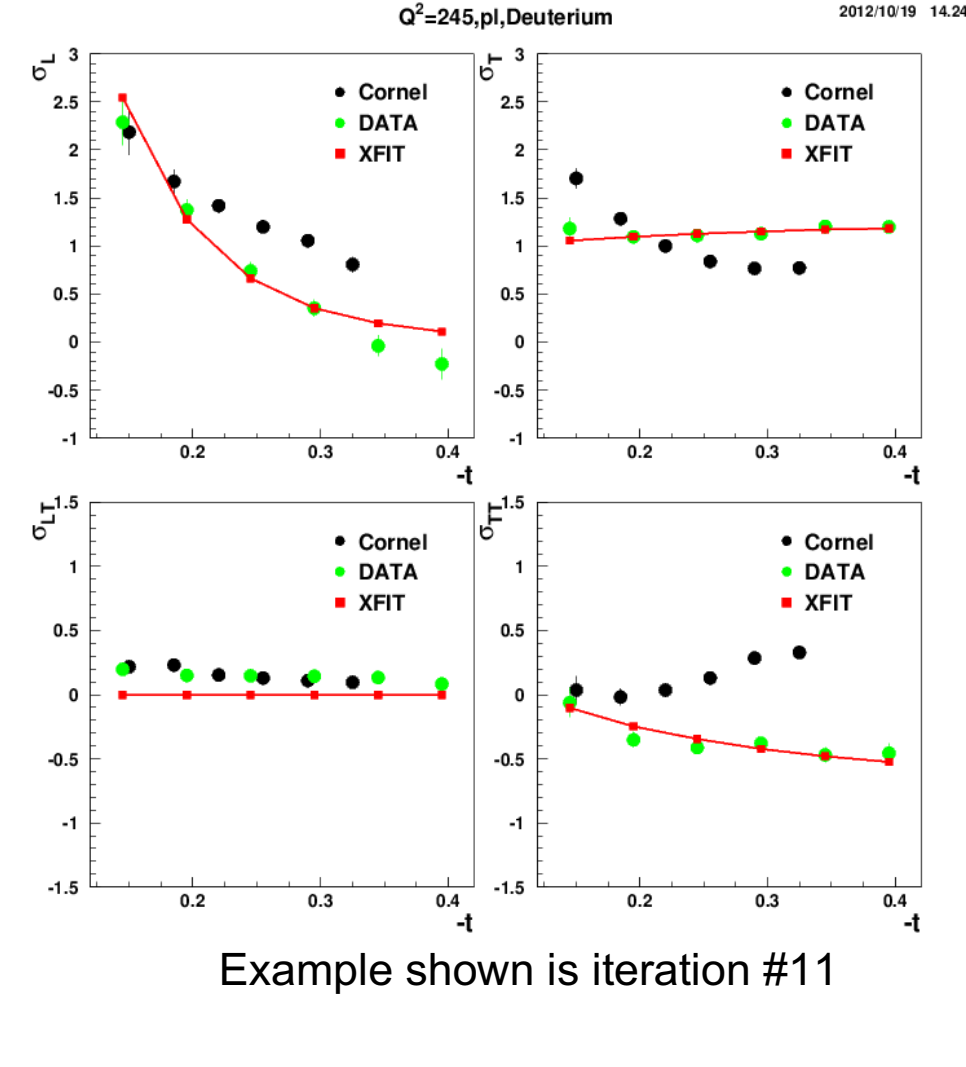

fitpar() used in iteration #12

# **Iteration procedure summary Iteration procedure summary**

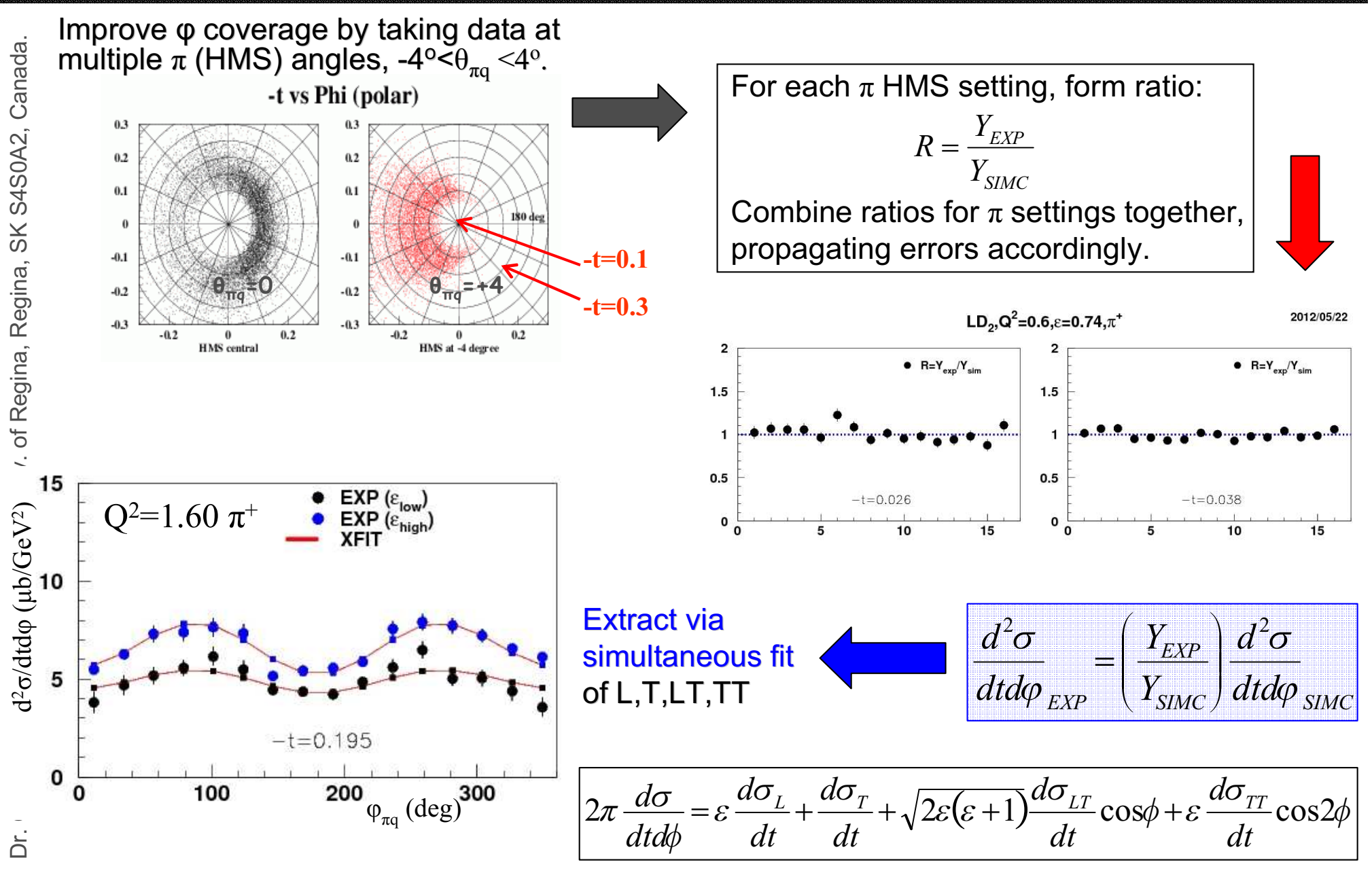

# **Evaluating if Fit equations are okay Evaluating if Fit equations are okay**

- ▊ Usually the procedure works okay, but for some kinematics in  $\pi^-$  converge $\neg/\pi^+$  analysis the σ would not
- $\blacksquare$  One thing we tried was to compare fitpar() from different  $\mathsf{Q}^2\text{,} \mathsf{W}$  to see if they were slowly varying
- ▊ If not, we could use their variation as a suggestion of alternate functional form to try
- ▊ This is similar in concept to the feedback Vijay got last week on the offsets, i.e. things will behave in a consistent manner if the correct solution is found

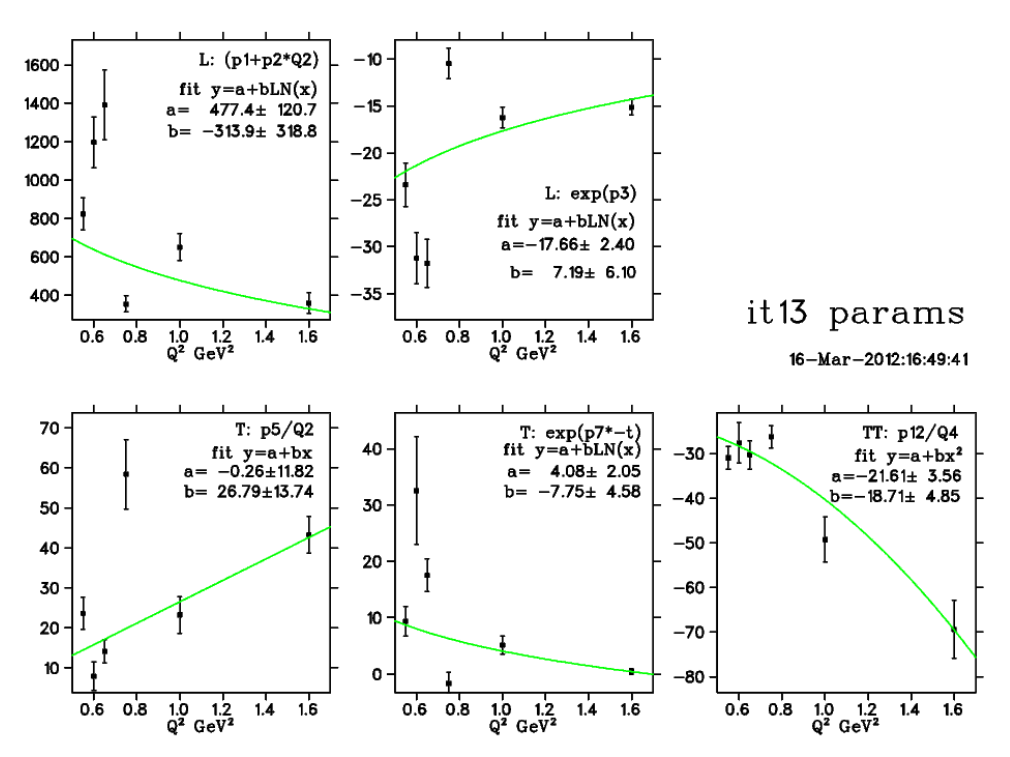

**More details are found in LD2 analysis technical reportHallC-docDB-773**

# **A few pointers <sup>A</sup> few pointers**

- $\blacksquare$  Read over the Blok paper VERY CAREFULLY
- Also see tutorial slides Bill made for you at beginning of KaonLT run (Nov 28, 2018) and his comments in the code
- $\blacksquare$  A single Q<sup>2</sup>, W iteration should only take 1-2 hours
- $\blacksquare$  I was able to do several iterations in a day, between teaching and other duties
- $\blacksquare$  The fitpar() should converge in a few iterations to give 0.5<R<2
- $\blacksquare$  The main work is in getting R to be acceptably flat and in getting stable cross sections